# **Introduction to ITG POSIT FIX Protocol**

This document sets forth the information needed to access POSIT, ITG's registered alternative trading system in the U.S., using the FIX protocol.

#### **FIX 4.0, 4.2 and 4.4 Support**

The standard FIX protocol as published by the FIX Trading Community forms the basis for this document. ITG is FIX 4.0, FIX 4.2, and FIX 4.4 compliant. ITG systems use the standard FIX protocol published by the FIX Trading Community, unless otherwise specified. To download and view the FIX specifications, visit [www.fixtrading.org](http://www.fixtrading.or/)[.](http://www.fixtradingcommunity.org/) This document assumes familiarity with these general FIX specifications.

#### **Supported Interactions**

#### *Continuous Crossing*

POSIT supports continuous intraday crossing. DAY orders participate in continuous intraday crossing until the order is either filled, expired, or cancelled. IOC orders are crossed immediately and any unexecuted shares are cancelled.

#### *Pre-open VWAP*

Users may also submit, prior to start of trading, orders to POSIT's pre-open VWAP destination. These orders cross at the beginning of the day with other pre-open VWAP orders and will receive indicative fills as soon as there is a match. Matched orders will receive a final price for any crossed shares at the end of the trading day. Please refer to the "POSIT VWAP Message Interactions" section below for sample interactions of this flow.

#### *Market On Close*

POSIT users may submit, during the agency close crossing session, Market On Close orders to POSIT. Users will receive indicative fills ahead of the close as soon as there is a match. Once the cross is consummated after the close, an execution report with final price will be sent. Please refer to the "POSIT Agency Close Crossing Session Message Interactions" section below for sample interactions of this flow.

#### *POSIT Alert*

Following notification of a potential match from ITG's indications matching system, POSIT Alert, Alert participants can submit firm orders to POSIT's Alert destination.

#### *Default Behavior*

POSIT users may request default behaviors for their POSIT orders, including, but not limited to, peg instructions. Instructions sent with individual orders would override applicable user-level default setting(s). Requests for custom default settings need to be coordinated with and approved by ITG. Any other requested customizations to the processing of FIX messages, if approved, may result in processing latency.

#### *Cancellation and Correction*

POSIT users can cancel orders. Limited correction of orders is allowed, as summarized in the "Cancel Replace FIX Message (35=G)" section below.

#### *POSIT "Subscribers"*

POSIT users who submit orders directly to POSIT through a FIX connection dedicated exclusively to POSIT are considered POSIT "Subscribers." Subscribers' FIX connections to POSIT can be optimized for lower latency. POSIT users who are not Subscribers can contact ITG to request an optimized session. Subscribers can request that all outstanding orders be automatically cancelled upon a FIX session disconnect.

ITG encourages you to review POSIT's Form ATS, which is posted on its website at www.itg.com/about/transparency, for further information concerning POSIT's operations and matching logic.

### **Single Order FIX message (35=D)**

This section describes the FIX OrderSingle (35=D) message as it applies to POSIT. Listed below are required fields as well as those that are optional for POSIT.

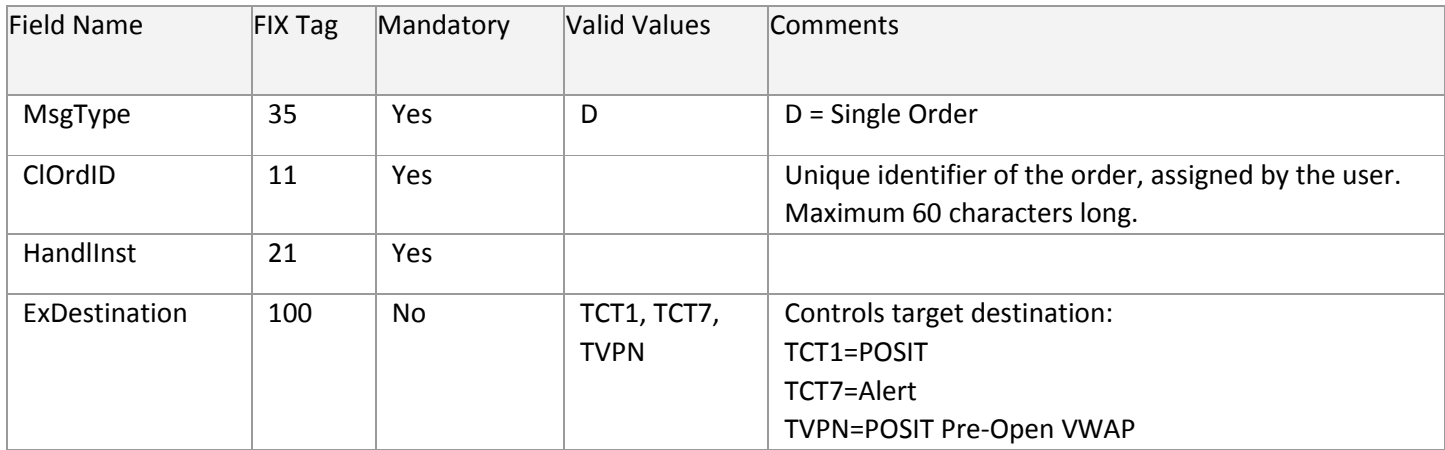

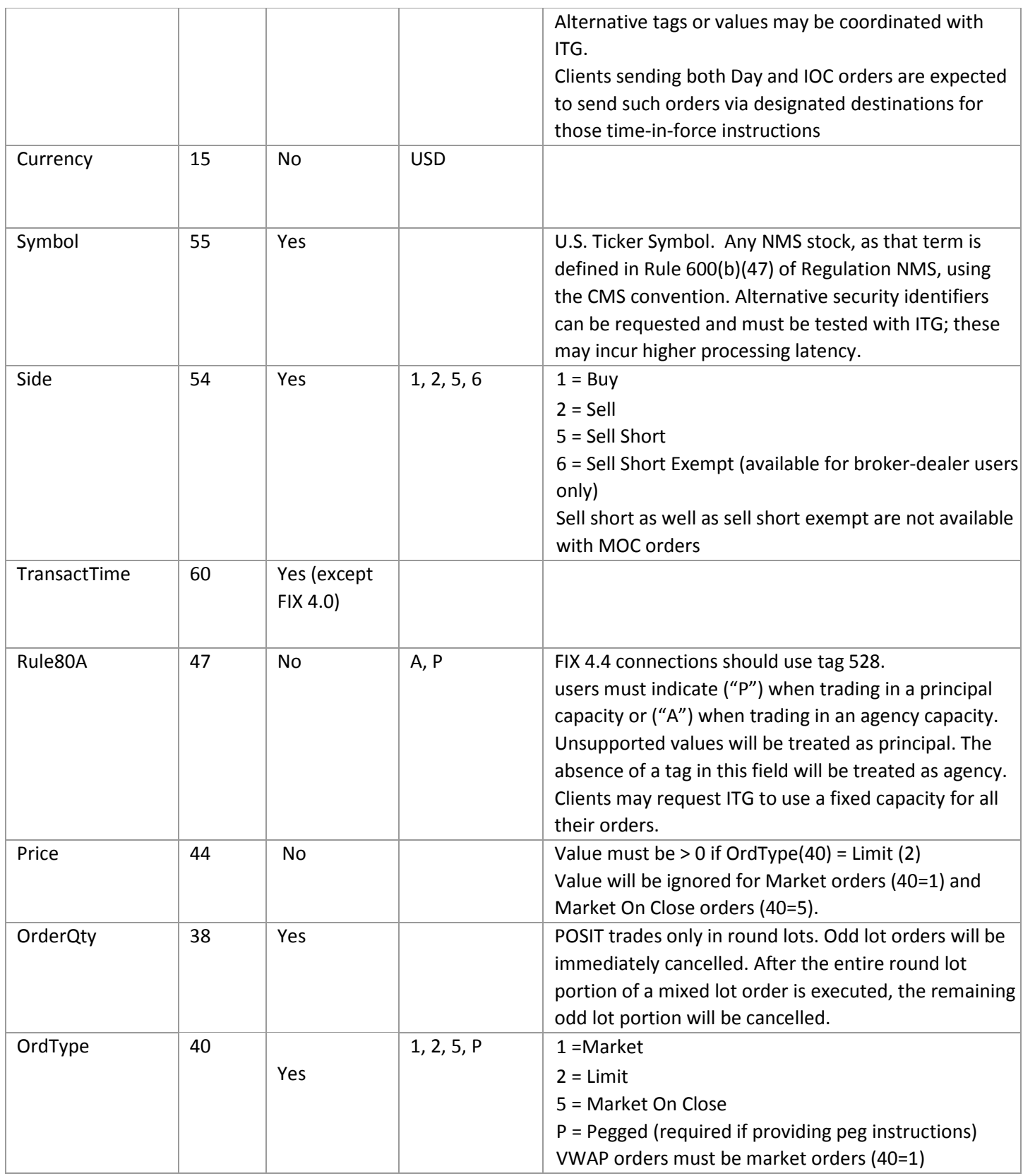

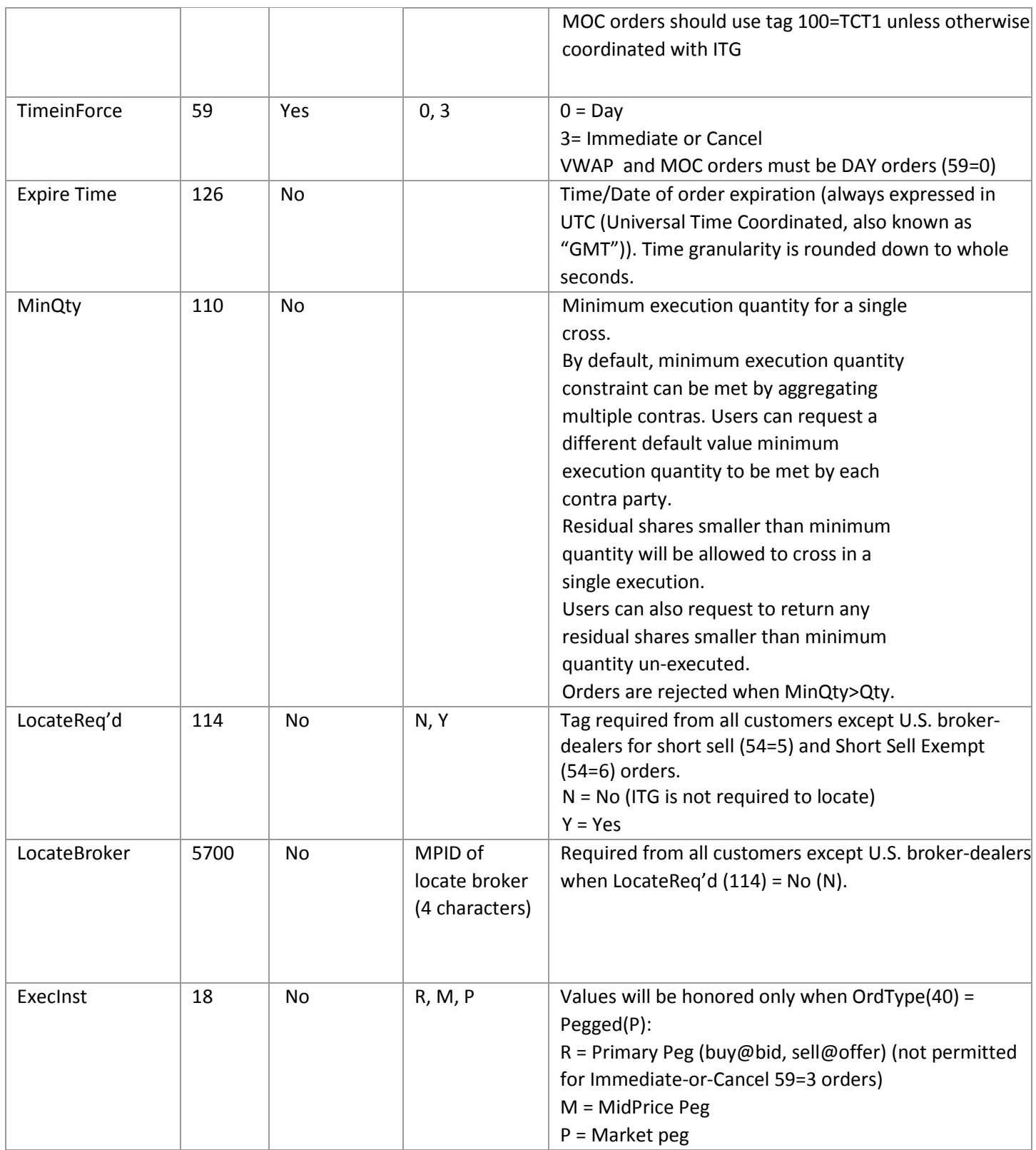

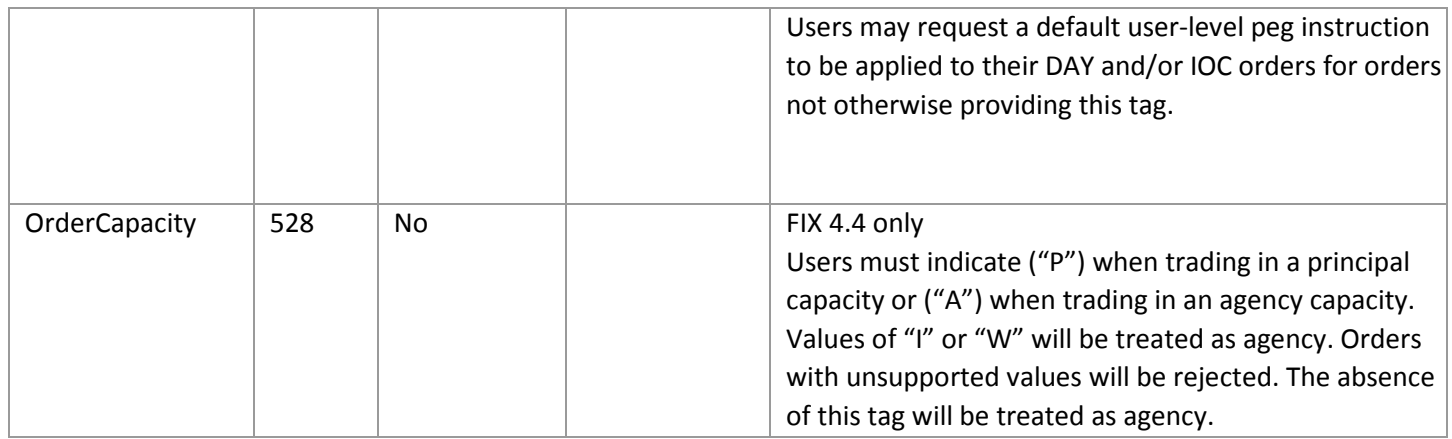

## **Cancel/Replace FIX message (35=G)**

Only a limited number of fields (shown in the below table) can be changed using the FIX Cancel/Replace message. All other FIX fields included in the above Single Order FIX message section must be retransmitted as sent in the original order. Only DAY (59=0) orders may be corrected. Filled orders may not be corrected upward unless requested by the user and certified by ITG.

Do not use this message to cancel the remaining quantity of an outstanding order. To cancel the remaining quantity of an outstanding order, use the Cancel Request (35=F).

POSIT responds to the Cancel Replace with a standard FIX Replaced report.

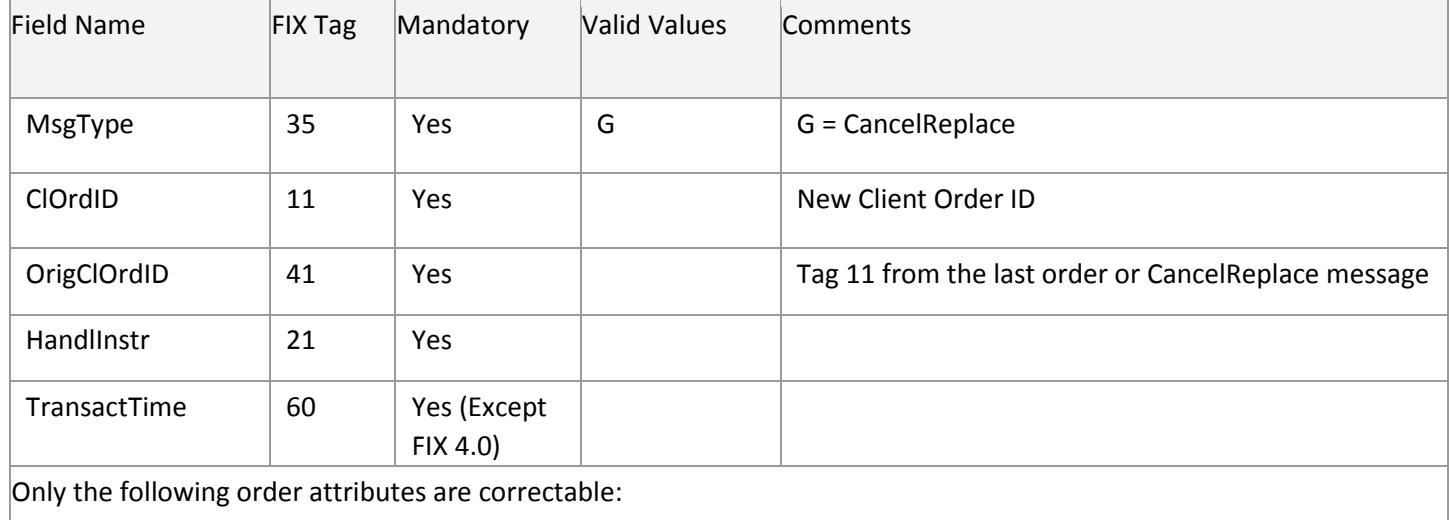

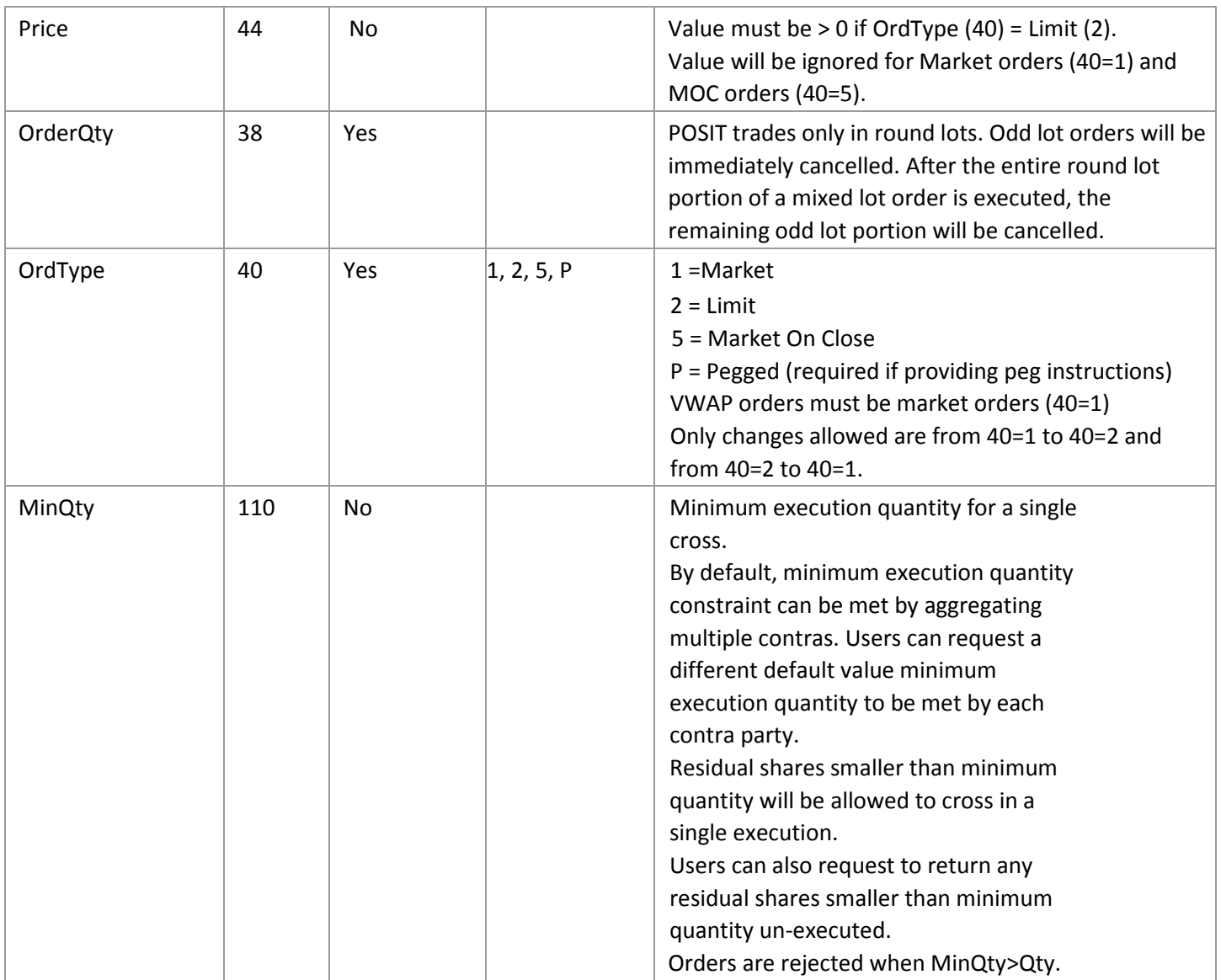

# Cancel FIX message (35=F)

Pass only the standard FIX Order Cancel message, as defined in the FIX specifications.

### **Responses from POSIT**

POSIT only responds to inbound FIX messages with either (1) an ExecutionReport (35=8) message or (2) a CancelReject (35=9) message.

ExecutionReport (35=8) message is used for:

- Order acknowledgement
- Order rejection
- Trade information (Partial)
- Trade information (Filled)
- Correction acknowledgement and confirmation
- Cancel acknowledgement and confirmation
- Done for Day
- Trade Bust

CancelReject (35=9) message is used for:

- Cancel rejection
- Correction rejection

# **FIX Execution Report (35=8)**

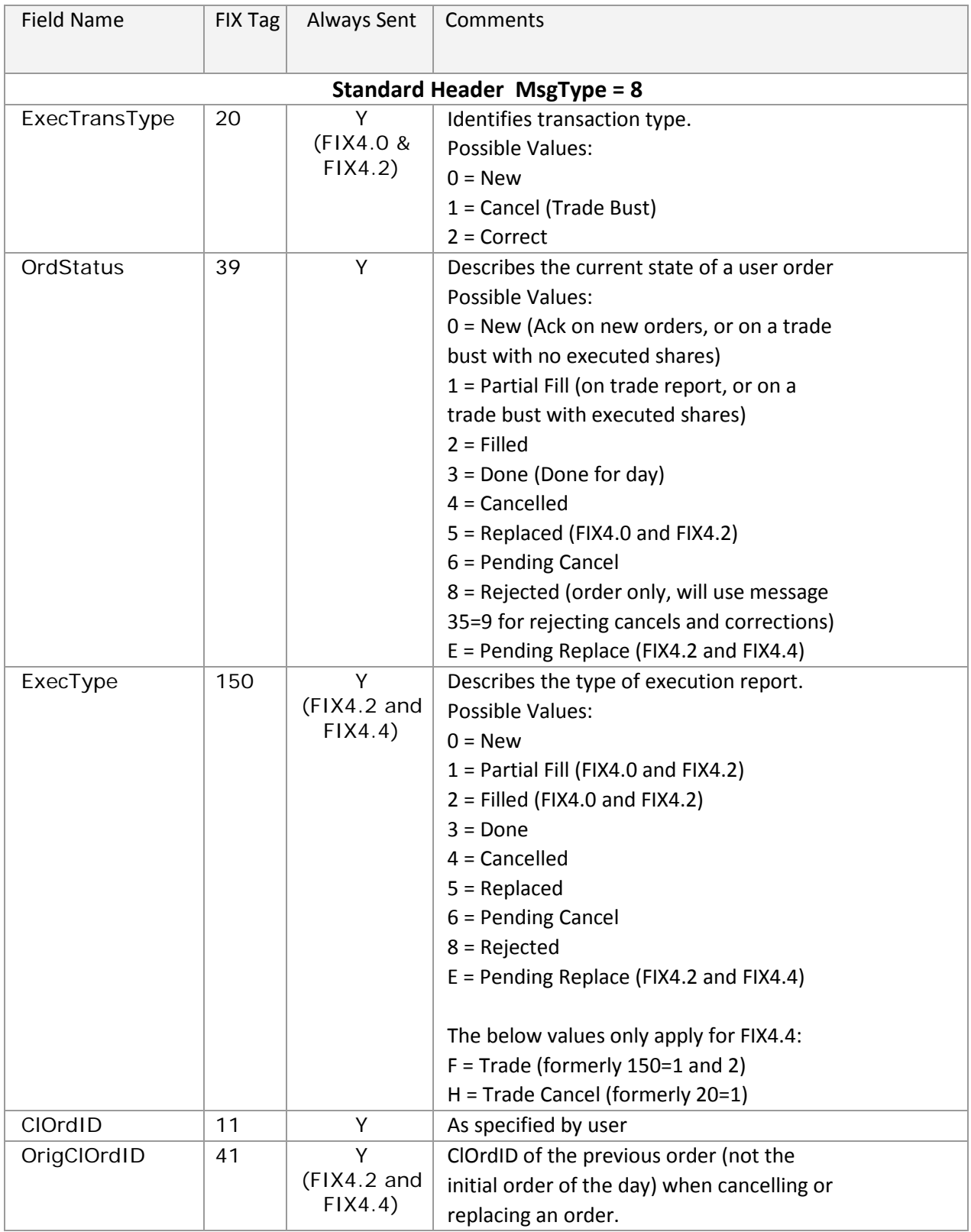

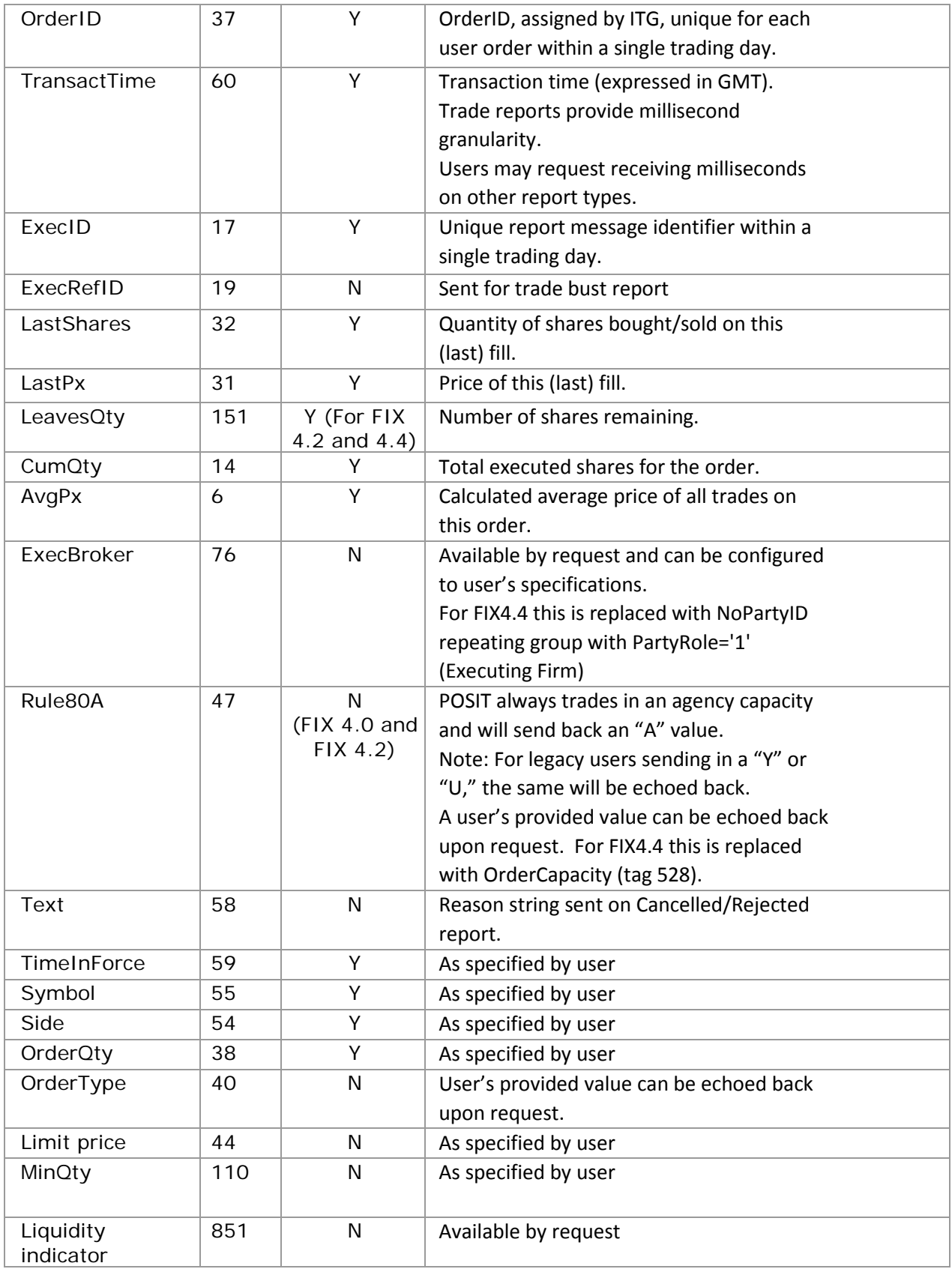

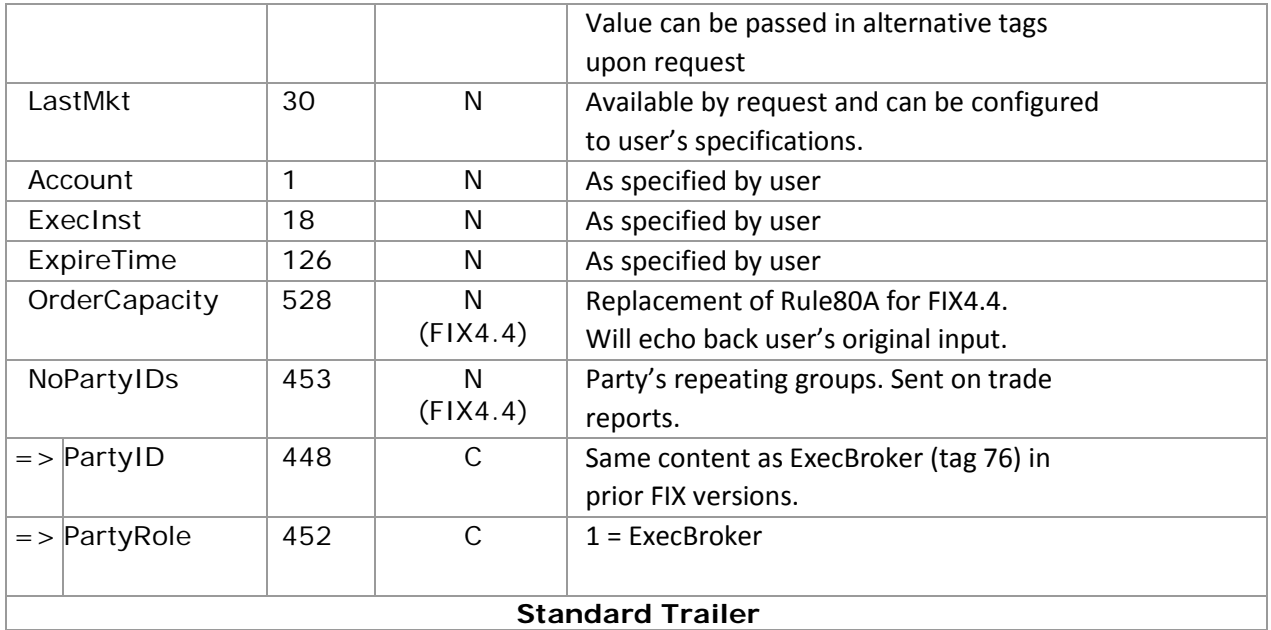

# **FIX CancelReject (35=9)**

Will include only the standard FIX CancelReject message as defined in the FIX specifications.

#### **POSIT VWAP message interactions**

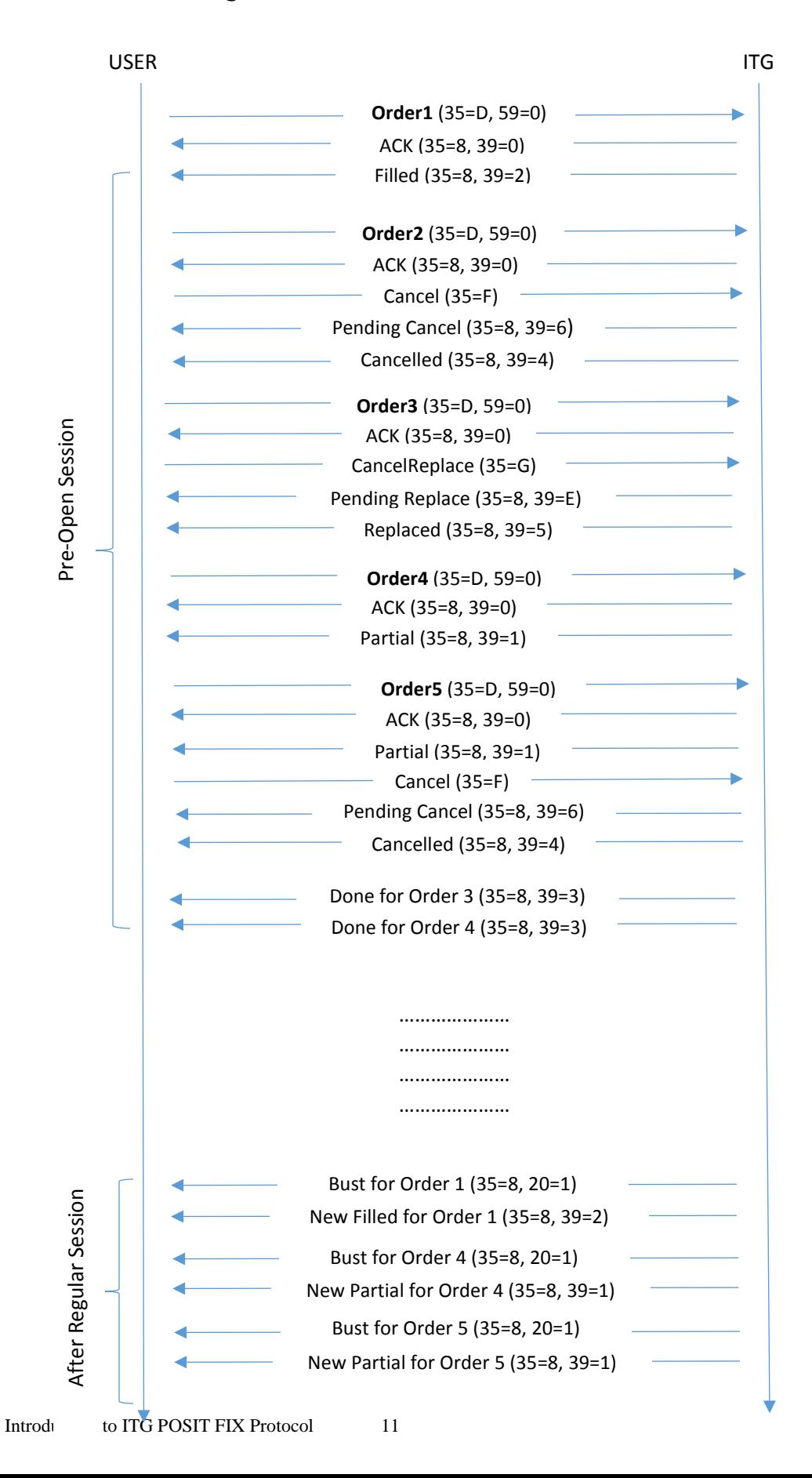

### **Agency close crossing session message interactions**

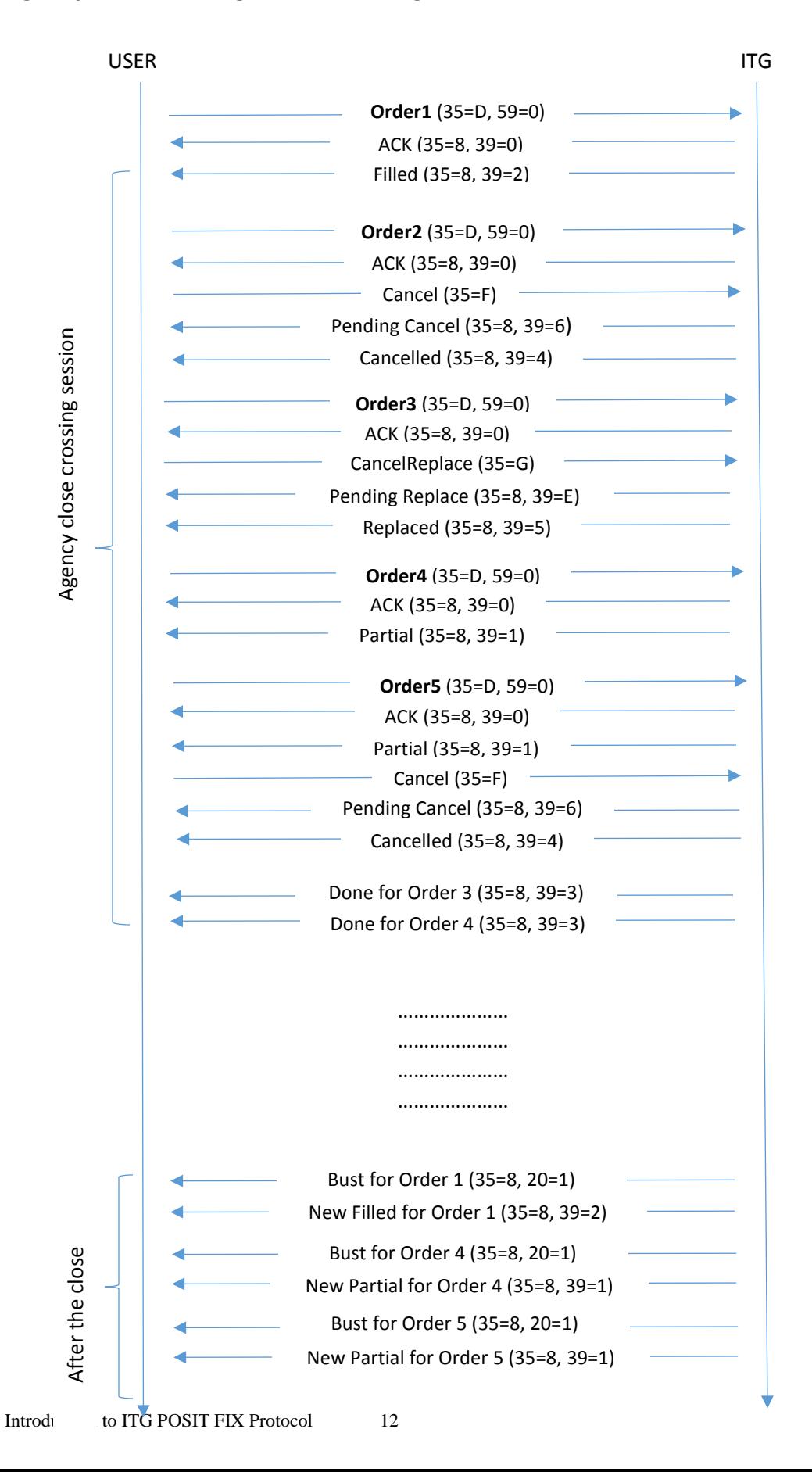